# Genome 540 discussion

#### February 13th, 2025 Joe Min

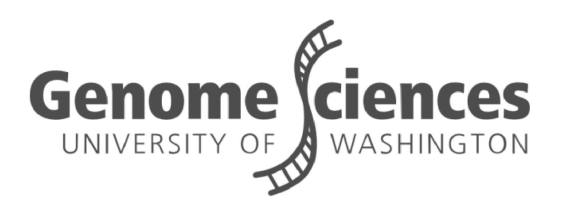

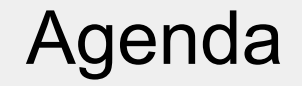

Sequence alignment at scale: sequence clustering

Utilizing sequence databases: making MSAs

#### Sequence clustering

#### MMseqs2 overview

We can align 2 or 3 sequences at a time

For >3 sequences we need to be more efficient for each pairwise sequence comparison

MMseqs2 achieves "sensitivities better than PSI-BLAST at more than 400 times its speed"

## How is MMseqs2 so fast?

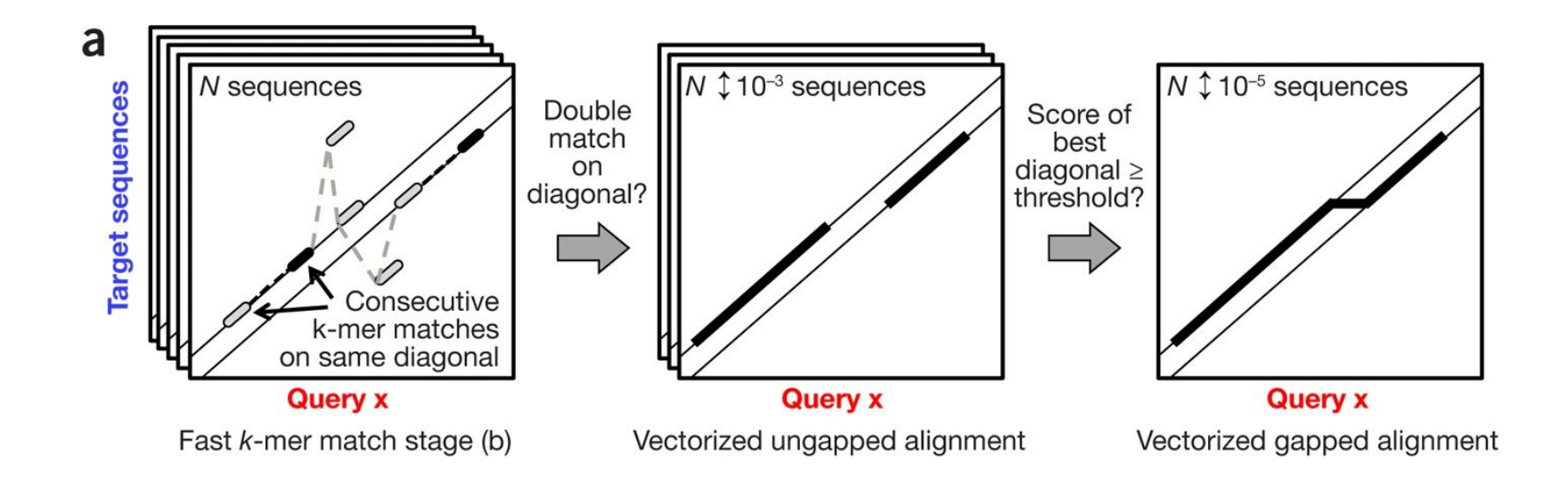

## How is MMseqs2 so fast?

"The critical insight … was to combine the double-match criterion with making k-mers as long as possible … This effectively bases our decision on up to 2 ×  $7 = 14$  residues instead of just  $2 \times 3$  in BLAST"

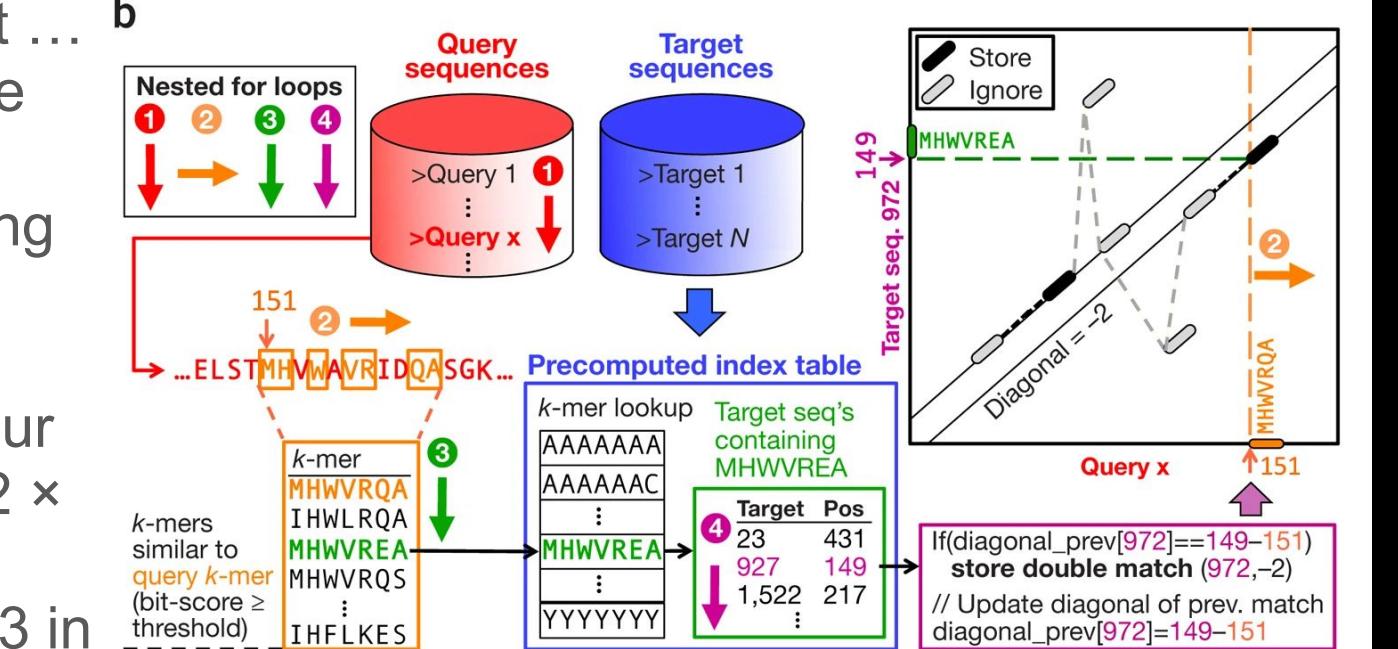

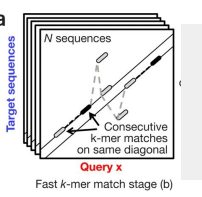

## How is MMseqs2 so fast?

Steps 2 and 3 are things we've done!

- Ungapped alignment
- Smith-Waterman gapped alignment

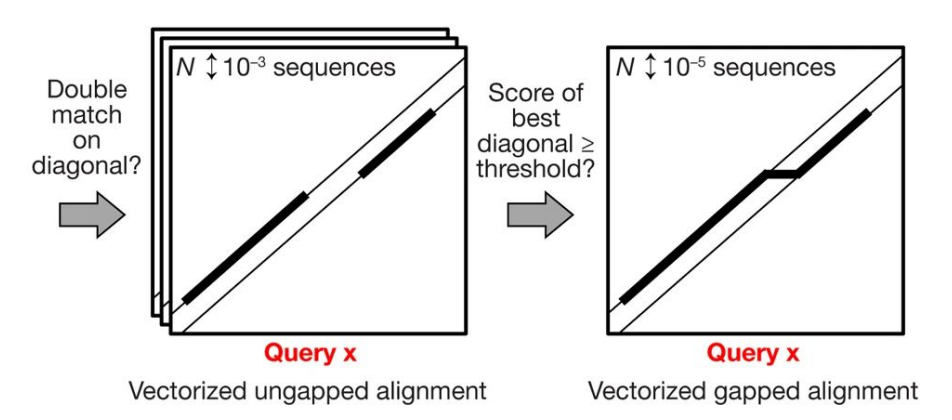

Step 1 (preprocessing/prefiltering) is the big improvement in efficiency

#### Previously clustered sequence databases exist

UniProt Reference Clusters (UniRef) made using CD-HIT

- **UniRef100** Combines identical UniProtKB sequences with 100% sequence identity into common entries
- **UniRef90** clusters UniRef100 sequences that have >90% identity and 80% length overlap
- **UniRef50** clusters together UniRef90 sequences with at least 50% sequence identity and 80% length overlap

## Making MMseqs2-clustered databases

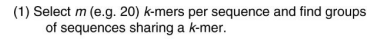

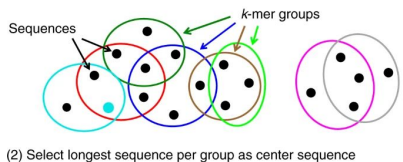

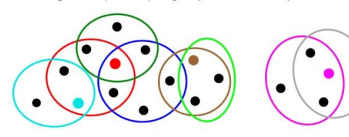

(3,4) Compare each sequence in group only with center sequence.

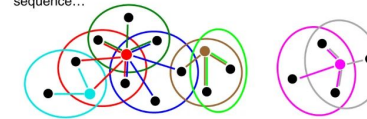

... not with all sequences in the group

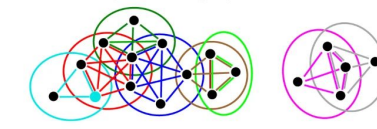

(5) Sequences are recruited by center sequences into clusters

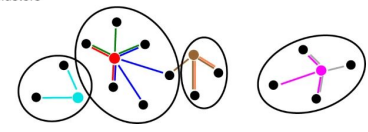

Putting it all together:

- k-mers make rough, overlapping groups
- Pick the longest sequence to represent overlapping k-mer groups (red dot)
- Cluster boundaries form where pairwise sequence identity to the representative falls below some threshold (e.g., 90%)

### Making MMseqs2-clustered databases

- Due to higher sensitivity, MMseqs2 can cluster down to 30% identity, resulting in Uniclust30
- Due to better use of functional annotations, Uniclust90 and Uniclust50 clusters show higher functional consistency scores than their UniRef counterparts
- **Result:** Uniclust databases are collections of functionally similar sequences of thresholded sequence similarity

#### Making MSAs

## What are MSAs?

Multiple Sequence Alignments (MSAs) are aligned sets of sequences  $2.12333333333$ 

Sequences tend to be evolutionarily related

Annotations can help find alignable sequences; alignments can help make further annotations

76 RLAO<sup>-</sup>HUMAN -----------<mark>MP</mark>REDRATWKSNYFLKIIOLLDDYPKCFIVGADNVGSKOMOQIRMSLRGK-AVVLMGKNTMMRKAIRGHLENN--PALE 76 76 76 76 76 76 76 76 75 75 76 79 80 RLAO SULSO ----MKRLALALKORKVASWKLEEVKELTELIKNSNTILIGNLEGFPADKLHEIRKKLRGK-ATIKVTKNTLFKIAAKNAG-----IDIE 80 RLAO AERPE MSVVSLVGOMYKREK<mark>PIPEWKTLMLRELEELFSKHRVVLFADLTGTPT</mark>FVVORVRKKLWKK-YPMMVAKKRIIL**R**AMKAAGLE---LDDN 86 RLAO<sup>-</sup>PYRAE -MMLAIGKRRYVRTROYPARKVKIVSEATELLOKYPYVFLFDLHGLSSRILHEYRYRLRRY-GVIKIIKPTLFKIAFTKVYGG---IPAE 85 RLAO METAC ------ MAEERHHTEHIPOWKKDEIENIKELIQSHKVFGMVGIEGILATKMOKIRRDLKDV-AVLKVSRNTLTERALNQLG-----ETIP 78 RLAO METMA ------MAEERHHTEHIPOWKKDEIENIKELIOSHKVFGMVRIEGILATKIOKIRRDLKDV-AVLKVSRNTLTERALNOLG-----ESIP 78 75 RLAO ARCFU ------MAAVRGS---<mark>PPEYK</mark>VRAVEEIKRMISSK<mark>P</mark>VVAIVSFRNV<mark>PAGQMQ</mark>KIRREFRGK-AEIKVVKNTLLERALDALG-----GDYL RLAO METKA MAVKAKGO<mark>PPSGYEPKVAEWKRREVKELKELMDEYENVGLVDLEGIPAPOLO</mark>EIRAKL<mark>RERDTIIRMSRNTLMRIAL</mark>EEKLDER--PELE 88 RLAO METTH -------------MAHVAEWKKKEVQELHDLIKGYEVVGIANLADIPARQLQKMRQTLRDS-ALIRMSKK<mark>T</mark>LISLALEKAGREL--ENVD 74 RLAO METTL ------- MITAESEHKIAPWKIEEVNKLKELLKNGOIVALVDMMEVPAROLOEIRDKIR-GTMTLKMSRNTLIERAIKEVAEETGNPEFA 82 RLAO METVA -------- MIDAKSEHKIA<mark>PWK</mark>IEEVNALKELLKSANVIAL IDMMEV<mark>P</mark>AVOLOEIRDKIR-DOMTLKMSRNTLIKRAVEEVAEETGNPEFA 82 RLAO METJA --------METKVKAHVA<mark>PWK</mark>IEEVKTLK<mark>G</mark>LIKSK<mark>PVVAIVDMMDVPAPOLOEIRDKIR</mark>-DKVKLRMSRNTLIIRALKEAAEELNN<mark>P</mark>KLA 81 RLAO<sup>-</sup>PYRAB -------------MAHVAEWKKKEVEELANLIKSY<mark>P</mark>VIALVDVSSMPAYPLSQMRRLIRENGGLLRVSRNTLIELAIKKAAQELGKPELE 77 RLAO<sup>-</sup>PYRHO ------------MAHVAEWKKKEVEELAKLIKSYPVIALVDVSSMPAYPLSOMRRLIRENGGLLRVSRNTLIELAIKKAAKELGKPELE 77 RLAO<sup>-</sup>PYRFU ------------MAHVAEWKKKEVEELANLIKSY<mark>P</mark>VVALVDVSSM<mark>P</mark>AYPLSQMRRLIRENNGLLRVSRNTLIELAIKKVAQELGKPELE 77 RLAO<sup>-</sup>PYRKO ------------MAHVAEWKKKEVEELANIIKSY<mark>PVIALVDVAGVPAYP</mark>LSKMRDKLR-GKALLRVSRNTLIELAIKRAAQELGQPELE 76 79 79 79  $72$  $72$  $72$ 

https://upload.wikimedia.org/wikipedia/commons/thumb/7/79/RPLP0\_90\_ClustalW\_aln.gif/1200px-RPLP0\_90\_ClustalW\_aln.gif

## Why are MSAs useful?

Huge sources of evolutionary information

- Which amino acids are used in which residue positions
- Interpositional dependencies
- Sequence/domain conservation analyses

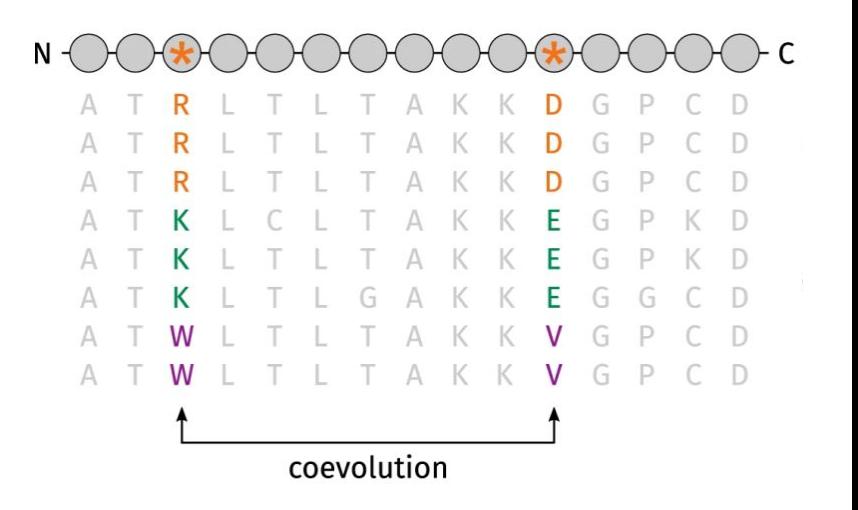

## Making MSAs

The situation:

• We have a protein sequence but don't know what it is or what it's similar to

A solution:

● Find homologous sequences in Uniclust30 to which our sequence aligns well

## Making MSAs

- First, HHblits creates an HMM profile given our protein seq
- It then compares this to the

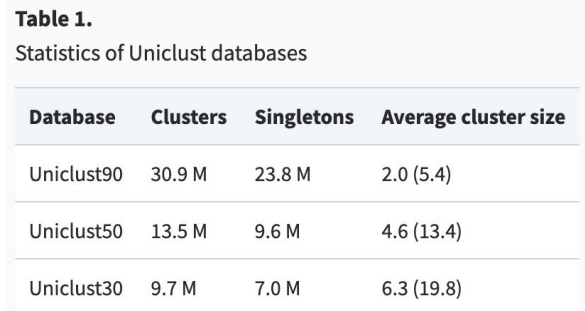

- HMM profiles of the representative sequences for each database cluster to find clusters of potential homology
- If pairwise alignment of any sequence in the cluster to the query exceeds a threshold, add it to the MSA

## ML models use MSAs as evolutionary information

#### EVE uses MSAs to predict the effect of mutations

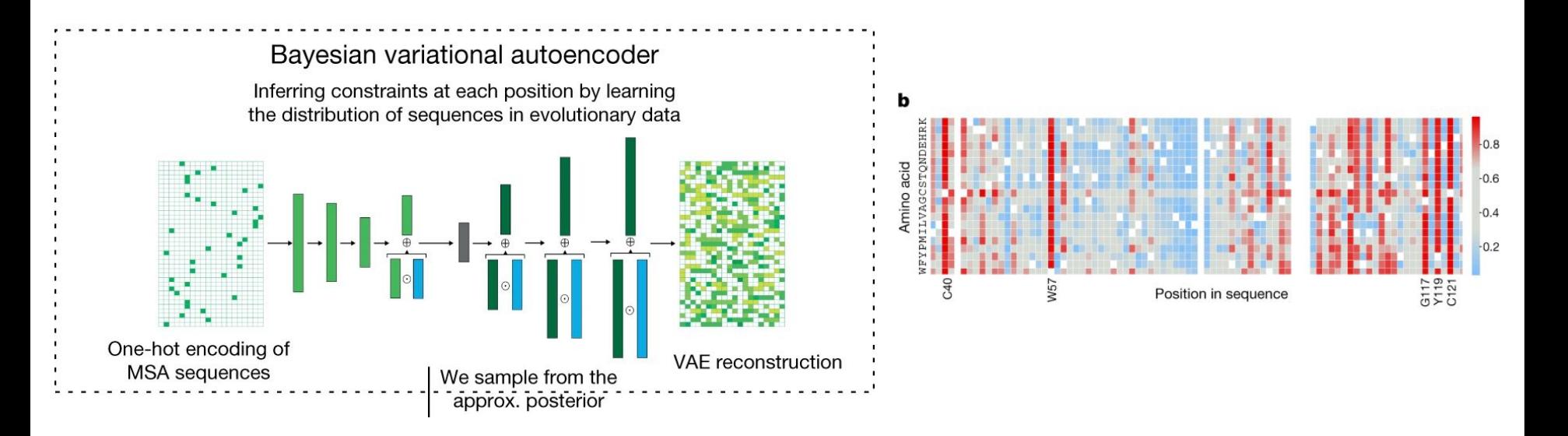

## ML models use MSAs as evolutionary information

#### AlphaFold generates MSAs to predict structure

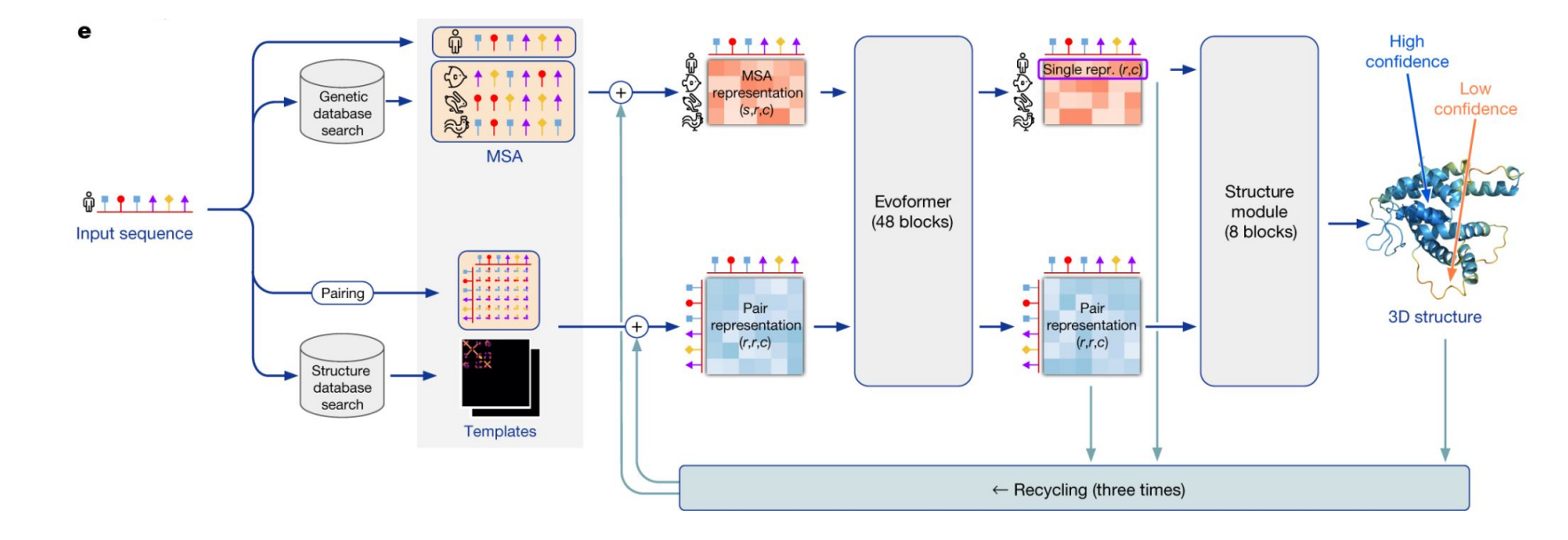

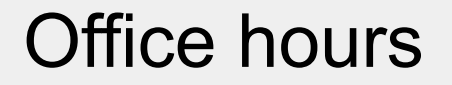

Reminder:

Homework 5 is due Sunday, February 16th at 11:59pm!